Regents Park Publishers

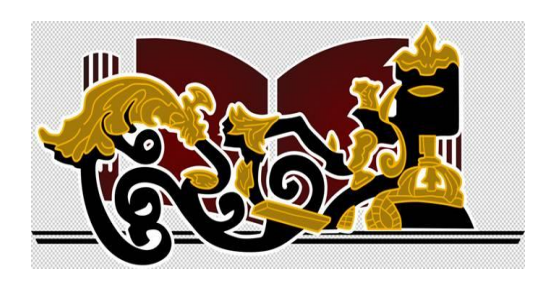

T1LM 2

# **Decision Support** Tools

<span id="page-1-0"></span>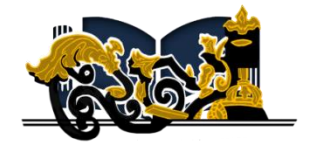

## Content

#### [Decision Making Environments](#page-3-0)

[Decision Trees](#page-20-0)

Break- [even Analysis](#page-40-0)

[Ethics](#page-40-0)

<span id="page-3-0"></span>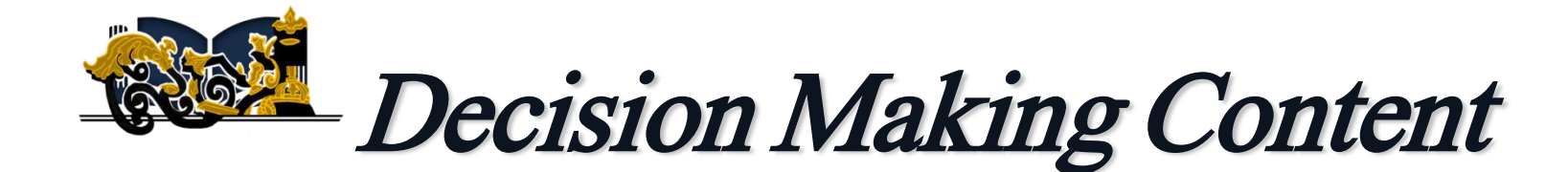

[Decision Making Under Uncertainty](#page-4-0)

[Decision Making Under Risk](#page-16-0)

[Decision Making Under Certainty](#page-20-0)

<span id="page-4-0"></span>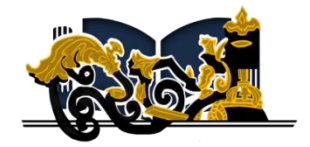

## Decision Making Under **Uncertainty**

## The Decision Process

- 1. Clearly define the problem and the factors that influence it.
- 2. Develop specific and measurable objectives. To be achieved.
- 3. Develop a model and identify outcome alternatives.
- 4. Evaluate each alternative .
- 5. Select the best alternative based on predetermined criterion.
- 6. Implement the decision.

### Decision Making Under Uncertainty

There are several criteria for making decisions under uncertainty

- 1. Maximax (optimistic)
- 2. Maximin (pessimistic)
- 3. Criterion of realism (Hurwicz)
- 4. Equally likely (Laplace)
- 5. Minimax regret

### Example: Thompson Lumber Company

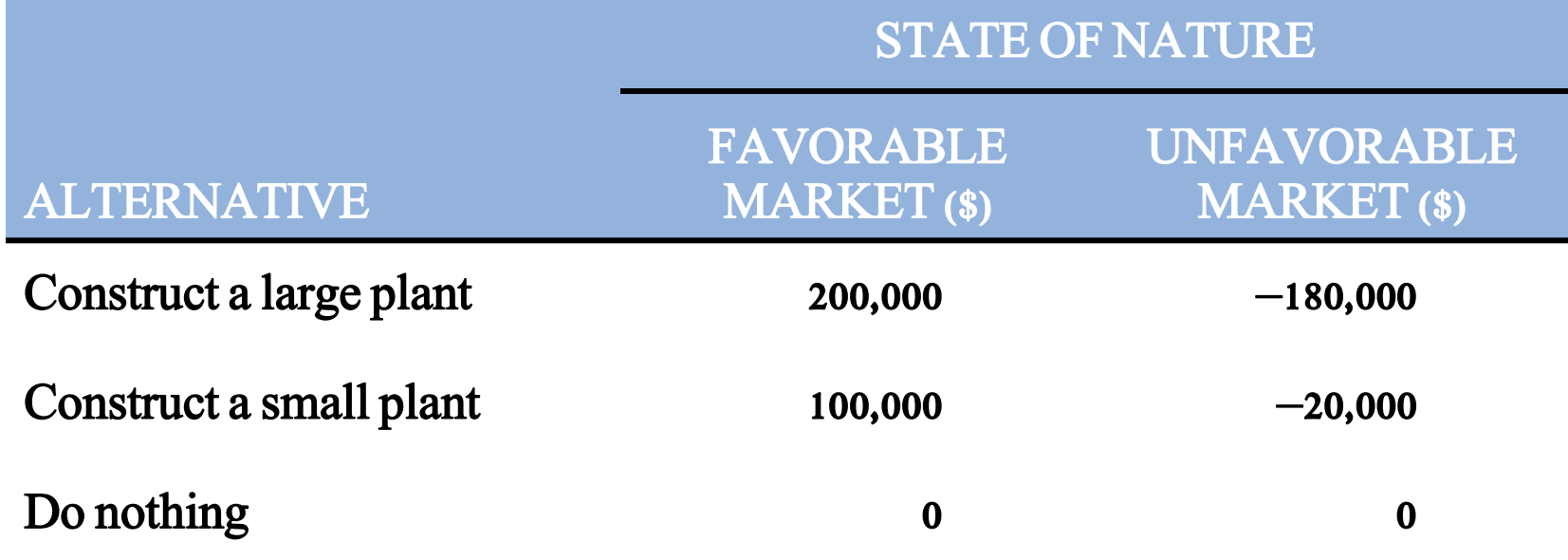

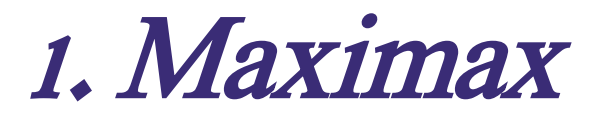

#### Used to find the alternative that maximizes the maximum payoff

- Locate the maximum payoff for each alternative
- Select the alternative with the maximum number

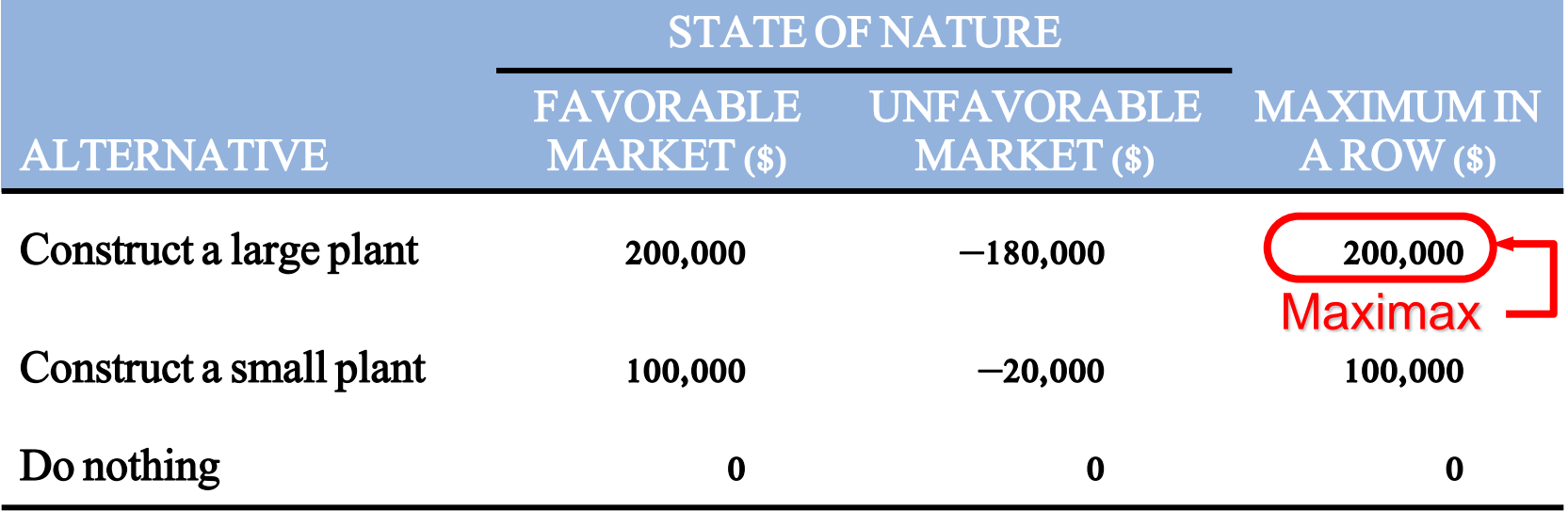

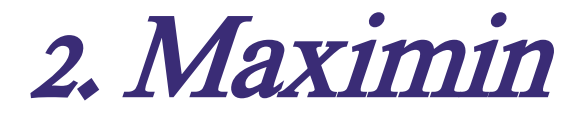

#### Used to find the alternative that maximizes the minimum payoff

- Locate the minimum payoff for each alternative
- Select the alternative with the maximum number

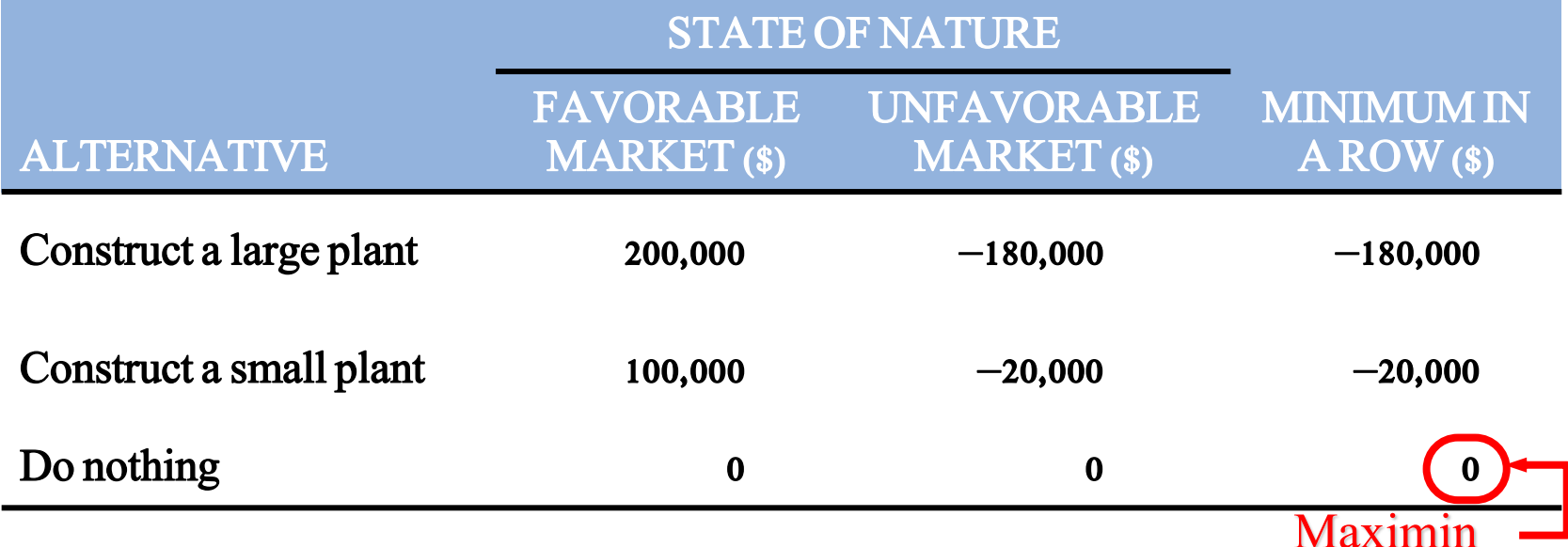

## 3. Criterion of Realism (Hurwicz)

A *weighted average* compromise between optimistic and pessimistic

- Select a coefficient of realism  $\alpha$
- Coefficient is between 0 and 1
- $\blacksquare$  A value of 1 is 100% optimistic
- Compute the weighted averages for each alternative
- Select the alternative with the highest value

#### Weighted average  $=\alpha *$  (maximum in row)  $+ (1 - \alpha)$ \*(minimum in row)

### Criterion of Realism (Hurwicz)

For the large plant alternative using  $\alpha$  = 0.8  $(0.8)(200,000) + (1 - 0.8)(-180,000) = 124,000$ For the small plant alternative using  $\alpha = 0.8$  $(0.8)(100,000) + (1 - 0.8)(-20,000) = 76,000$ 

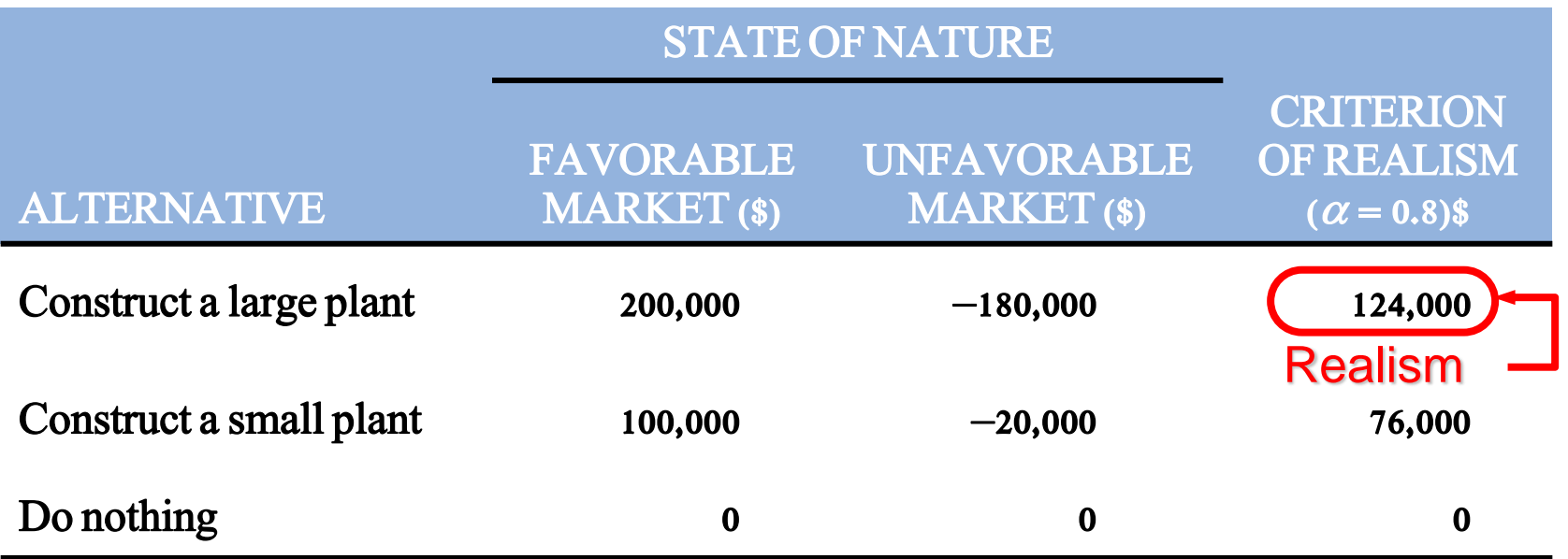

## 4. Equally Likely (Laplace)

#### Considers all the payoffs for each alternative

- Find the average payoff for each alternative
- Select the alternative with the highest average

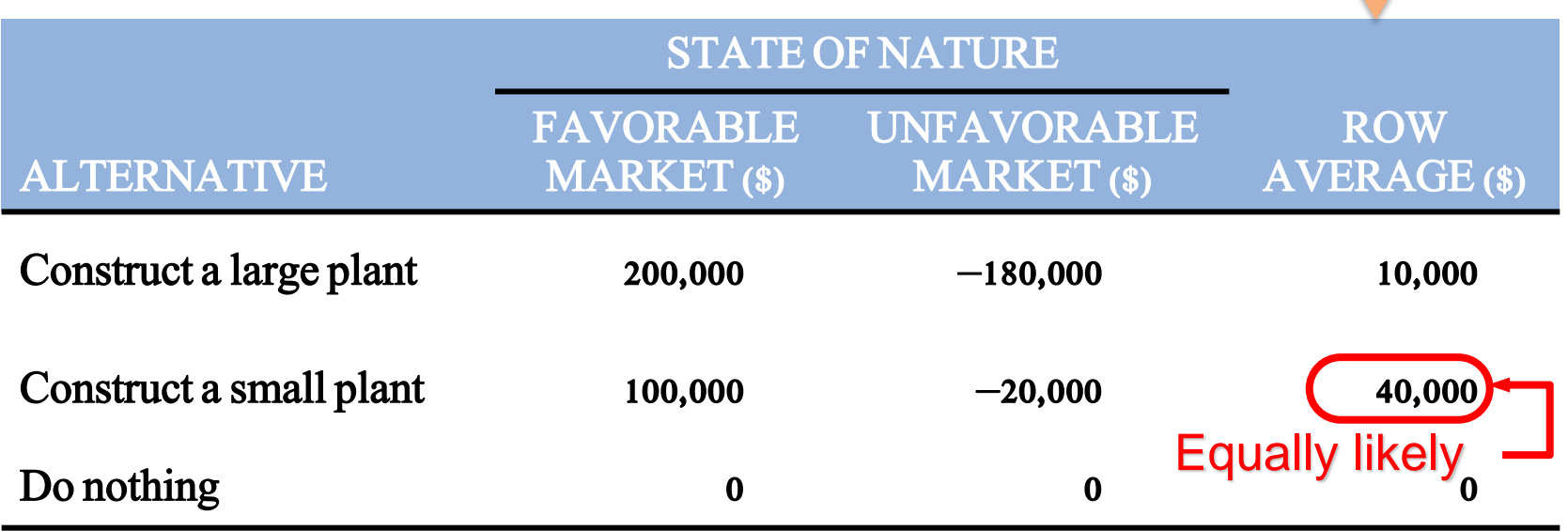

## 5. Minimax Regret

Based on *opportunity loss* or *regret*, the difference between the optimal profit and actual payoff for a decision

- Create an opportunity loss table by determining the opportunity loss for not choosing the best alternative
- The probabilities are not known
- Opportunity loss is calculated by subtracting each payoff in the column from the best payoff in the column
- Find the maximum opportunity loss for each alternative and pick the alternative with the minimum number

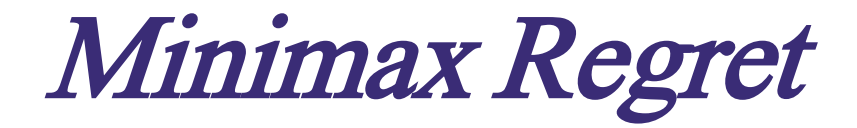

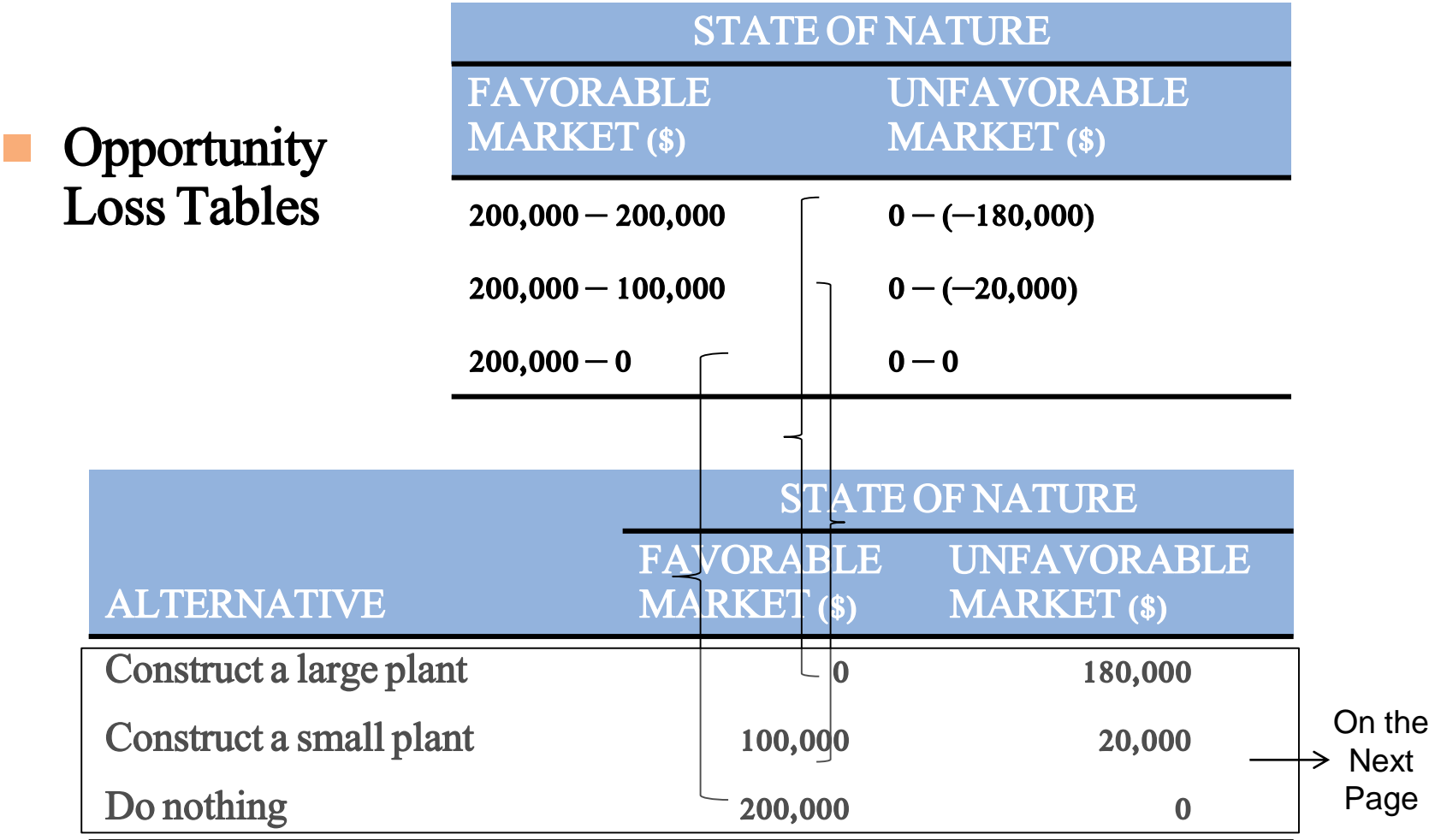

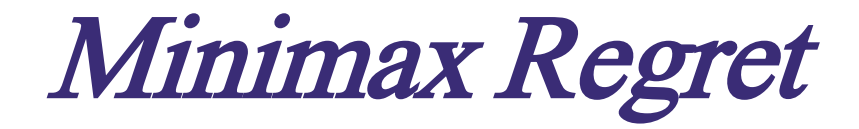

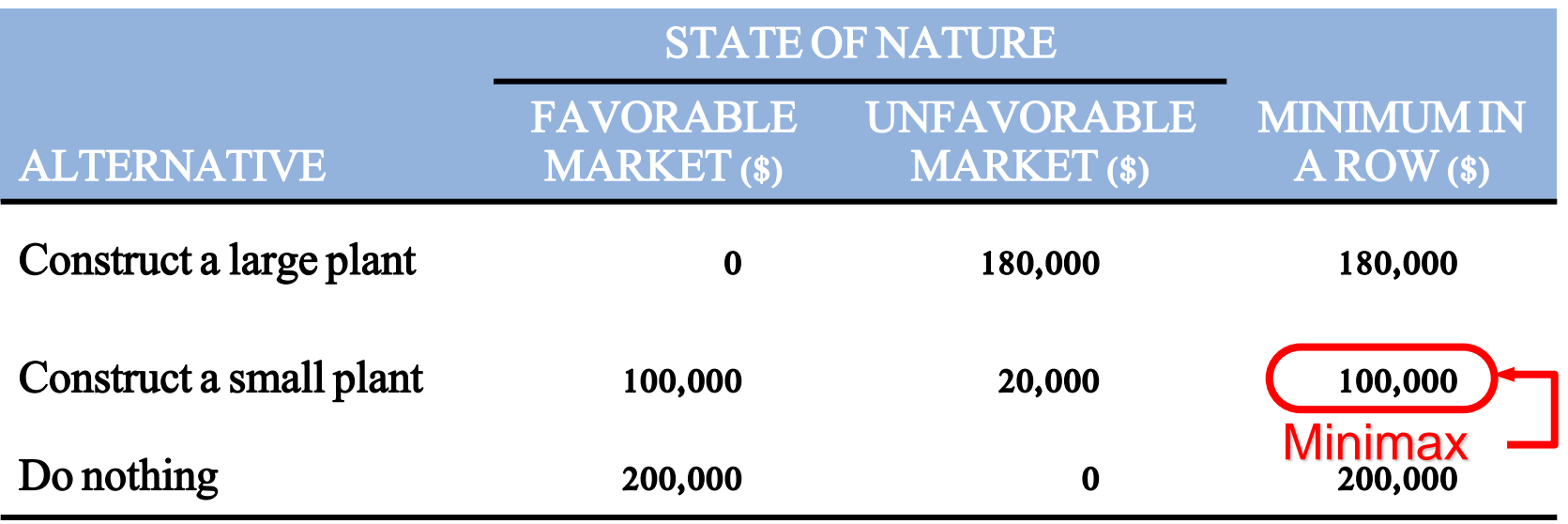

<span id="page-16-0"></span>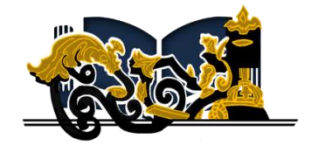

## Decision Making Under Risk (Expected Monetary Value)

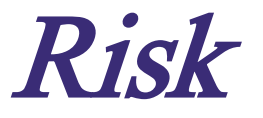

Each possible state of nature has an assumed probability

- ◆ States of nature are mutually exclusive
- ◆ Probabilities must sum to 1
- ◆ Determine the expected monetary value (EMV) for each alternative

## Decision Making Under Risk

- Decision making when there are several possible states of nature and we know the probabilities associated with each possible state
- Most popular method is to choose the alternative with the highest *expected monetary value (EMV)*

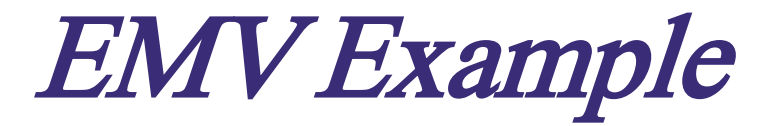

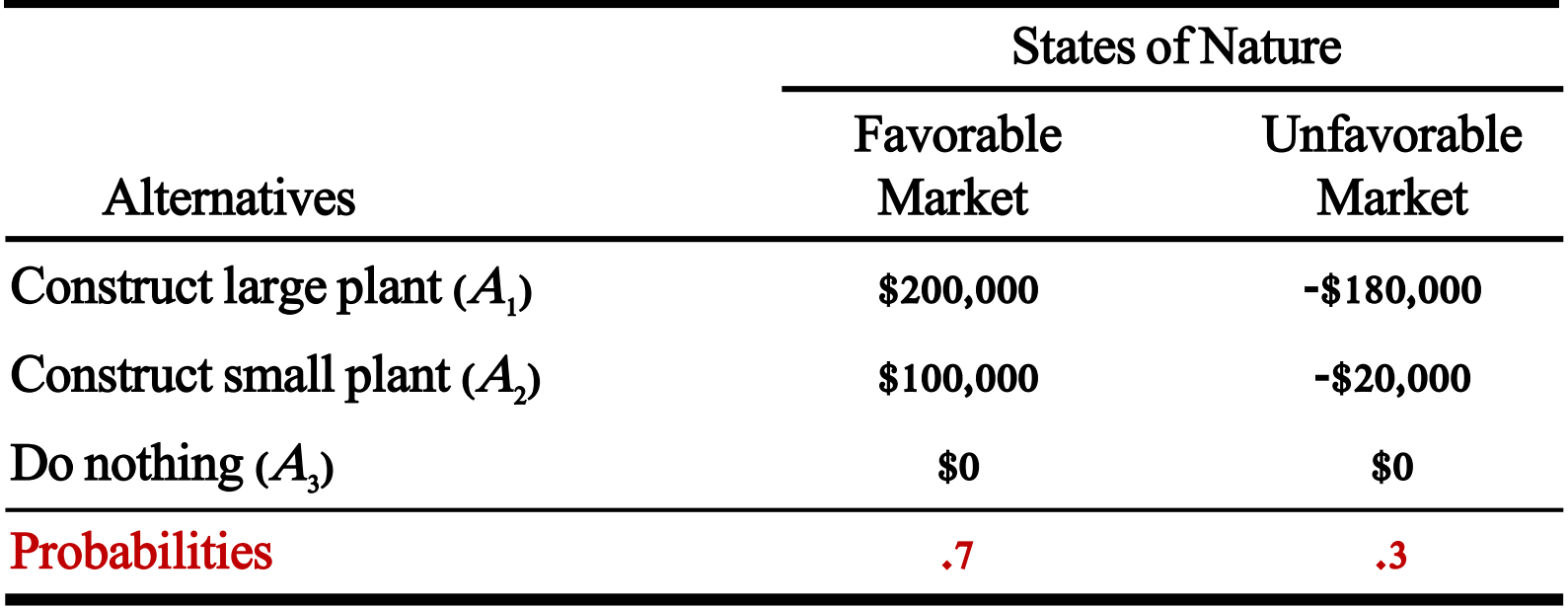

- 1.  $\text{EMV}(A_1) = (.7)(\$200,000) + (.3)(-*180,000) = \$10,000$
- 2.  $\text{EMV}(A_2) = (.7)(\$100,000) + (.3)(-\$20,000) = \$40,000$
- 3.  $\text{EMV}(A_3) = (.7)(\$0) + (.3)(\$0) = \$0$

<span id="page-20-0"></span>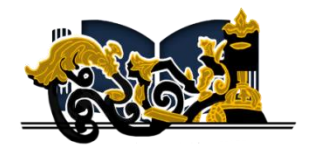

## Decision Trees

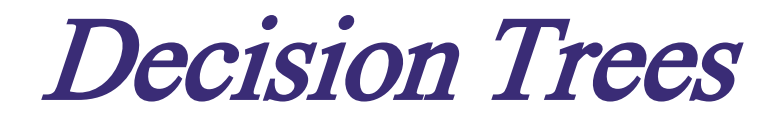

- Any problem that can be presented in a decision table can also be graphically represented in a *decision tree*
- Decision trees are most beneficial when a sequence of decisions must be made
- All decision trees contain *decision points* or *nodes* and *state*of-nature points or nodes
	- A decision node from which one of several alternatives may be chosen
	- A state-of-nature node out of which one state of nature will occur

### **Decision Trees**

- 1. Define the problem
- 2. Structure or draw the decision tree
- 3. Assign probabilities to the states of nature
- 4. Estimate payoffs for each possible combination of decision alternatives and states of nature
- 5. Solve the problem by working backward through the tree computing the EMV for each state-ofnature node

## Decision Table Example

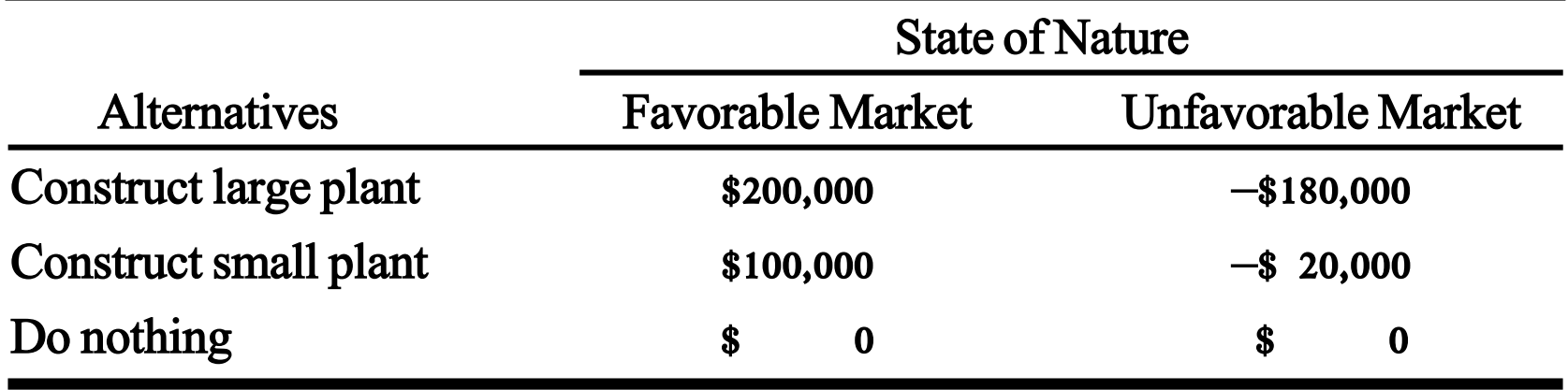

Symbols used in Decision Making

- 2. Symbols used in a decision tree:
	- a.  $\Box$  decision node from which one of several alternatives may be selected
	- b.  $O a$  state-of-nature node out of which one state of nature will occur

### Structure of Decision Trees

- Trees start from left to right
- Represent decisions and outcomes in sequential order
- Squares represent decision nodes
- Circles represent states of nature nodes
- Lines or branches connect the decisions nodes and the states of nature

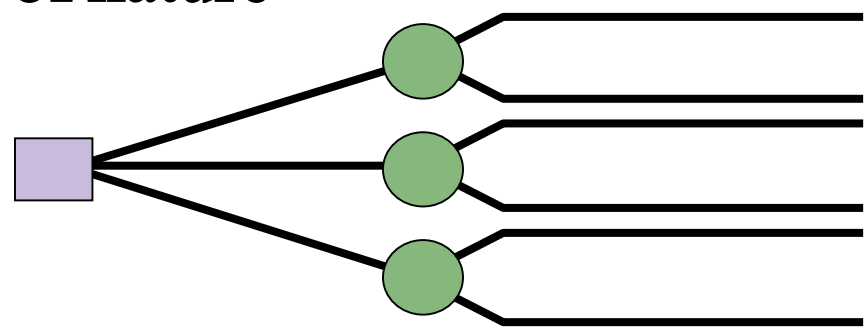

## Thompson's Decision Tree

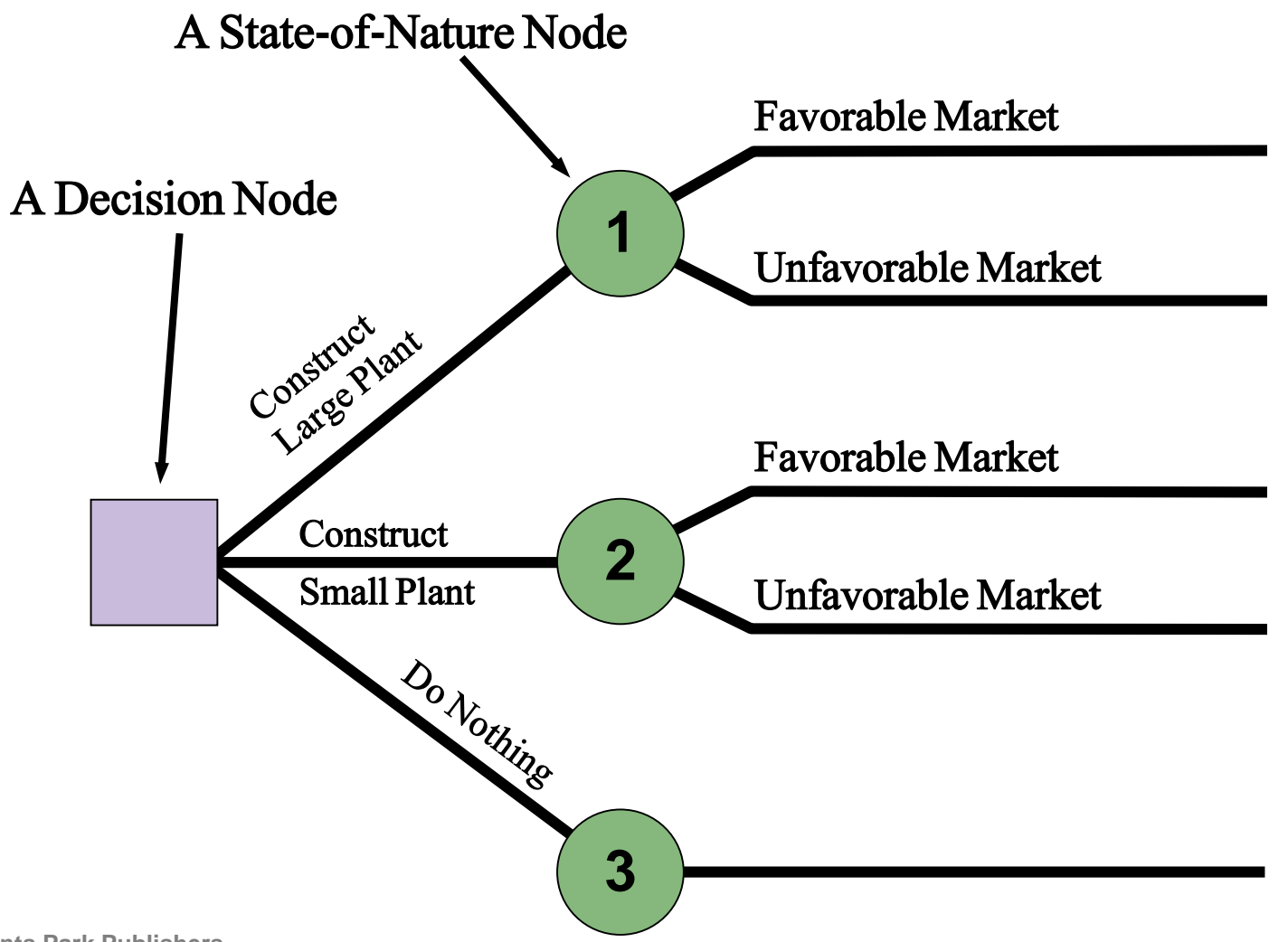

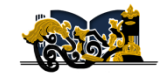

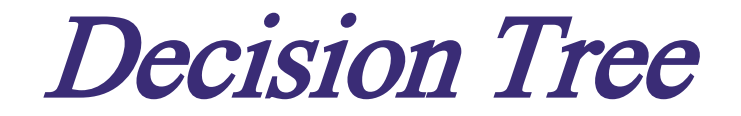

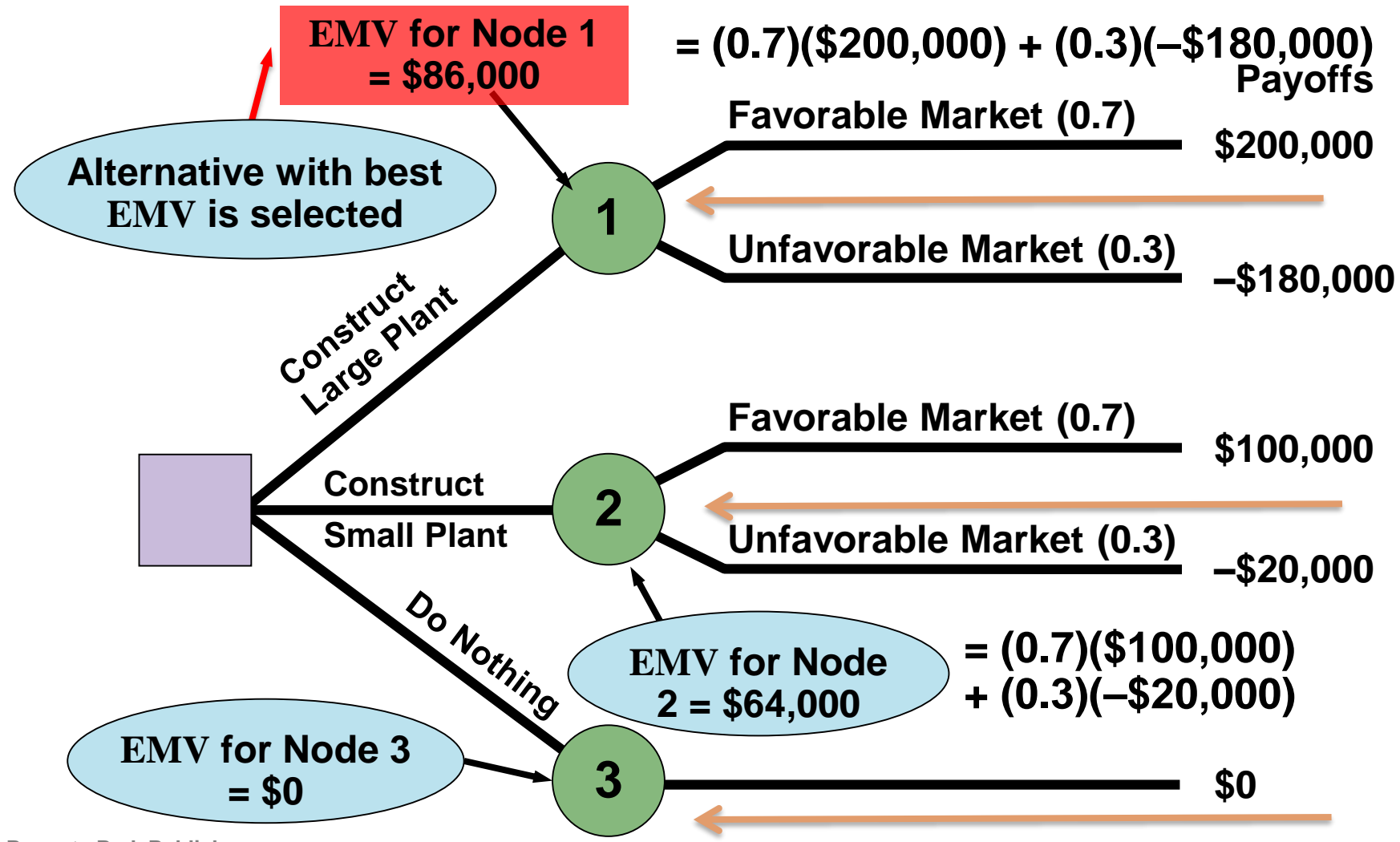

<span id="page-28-0"></span>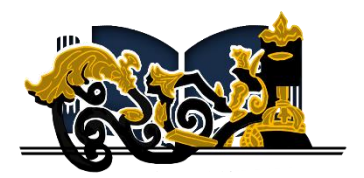

## Ethics, Sustainability, and Externalities

Copyrights@RegentsParkPublishers

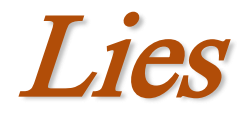

### More Lies

### and

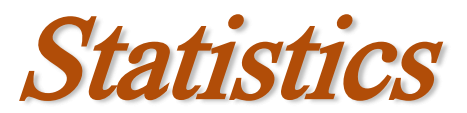

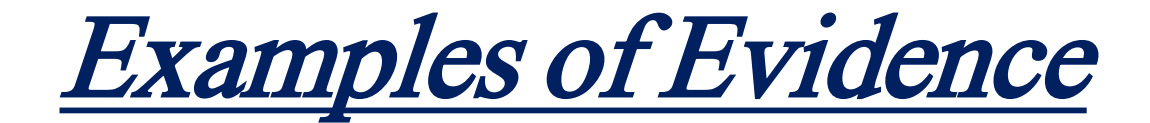

### Scales used to mislead

### A statistic is not a parameter

### A parameter is not a statistic

Daily news and reporting (fact-check)

**Ethics** 

- $\triangledown$  Management must deliver healthy, safe, honest quality products and services
- $\boxtimes$  Dishonesty risks injuries, lawsuits, recalls, and increased oversight and regulations
- $\boxtimes$  Organizations are judged based on the degree of externalities they create (positive and negative)
- $\triangledown$  Organizations are also judged by how they respond to problems (i.e.: Tylenol, Ford Pinto, Deep Water Horizon, VW, Toyota Prius, Lehman Bros.)

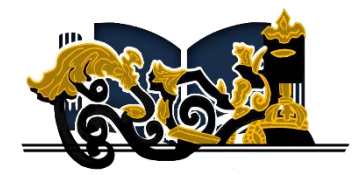

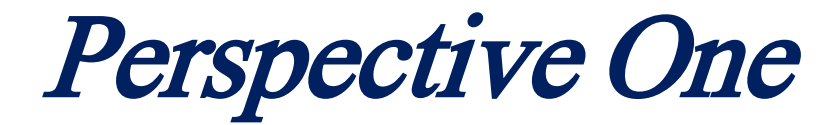

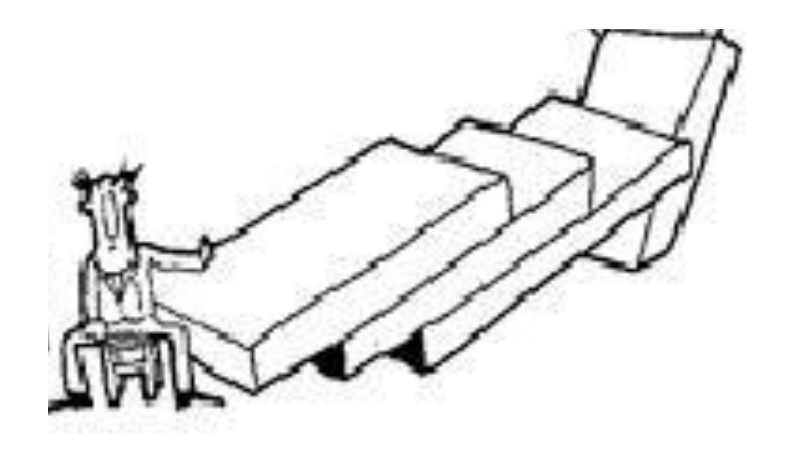

Copyrights@RegentsParkPublishers

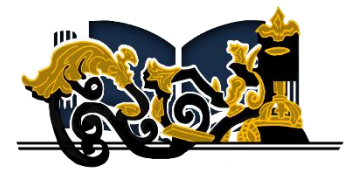

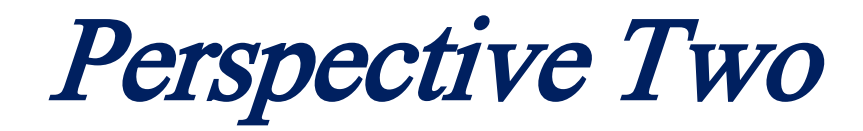

In complex systems, cause and effect are often distance in time and space.

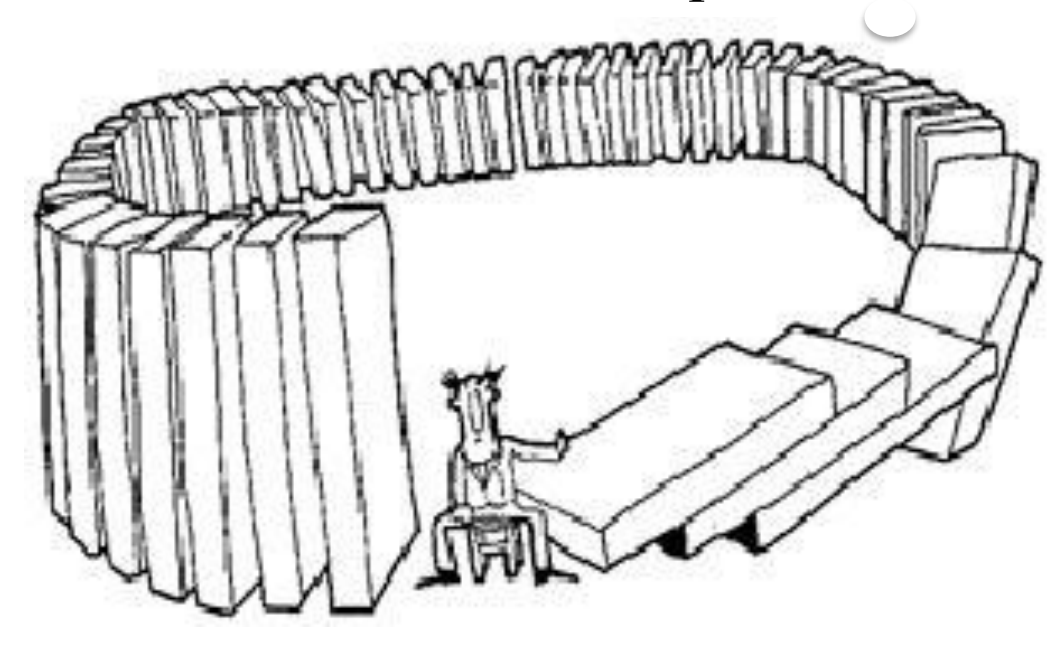

Copyrights@RegentsParkPublishers

Too often statistics are used to justify actions that result in negative externalities !!!

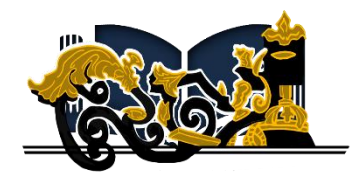

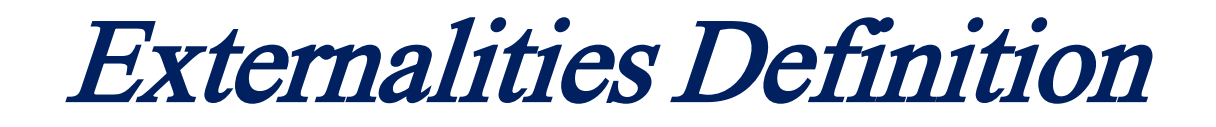

[A consequen](#page-28-0)ce of an economic activity that is experienced by unrelated third parties. An externality can be either positive or negative.

Pollution emitted by a factory that spoils the surrounding environment and affects the health of nearby residents is an example of a negative externality.

An example of a positive externality is the effect of a well-educated labor force on the productivity of a company

## Decision Trees in Ethical Decision Making

- ◆ Maximize shareholder value and behave ethically
- ◆ Technique can be applied to any action a company contemplates

### Decision Trees in Ethical Decision Making

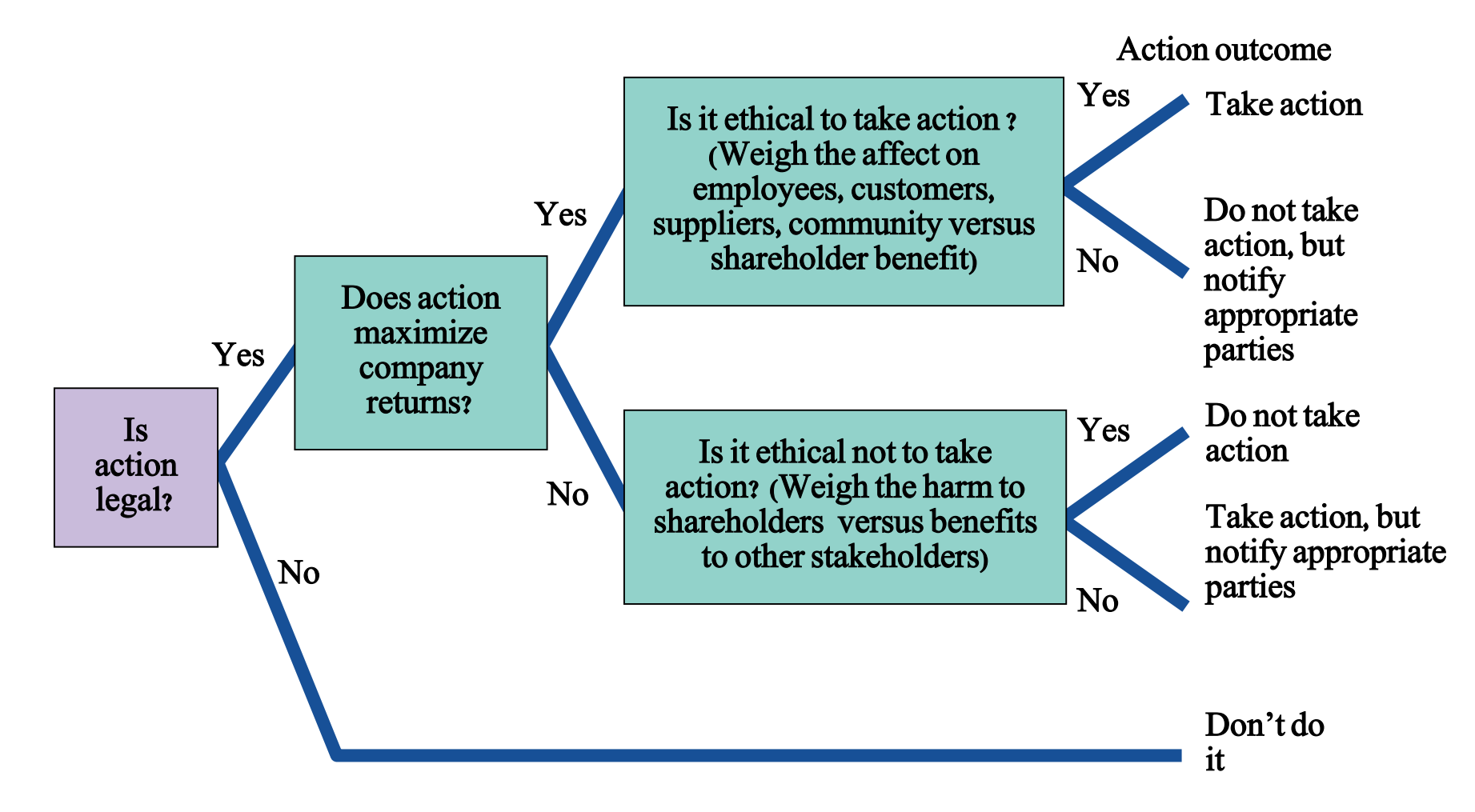

### Video

#### [IBM and WWII](https://www.youtube.com/watch?v=pkoM8RB-kJ0)

#### Taking the wrong side….

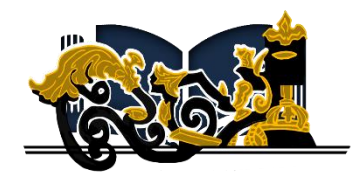

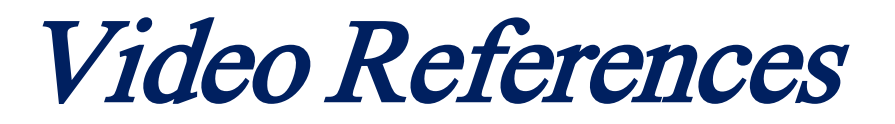

#### [Milton Friedman](https://www.youtube.com/watch?v=xO7g6Ynz9no)

[E-waste Hell](https://www.youtube.com/watch?v=dd_ZttK3PuM)

[Pacific Trash Vortex](https://www.youtube.com/watch?v=mkfAnQtIUCw)

[Unintended Consequences](https://www.youtube.com/watch?v=H3m5lq9FHDo)

#### [Externalities](https://www.youtube.com/watch?v=gqkkEGY4jbQ)

Copyrights@RegentsParkPublishers

<span id="page-40-0"></span>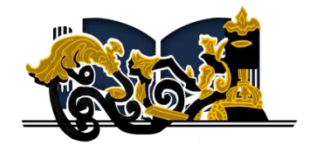

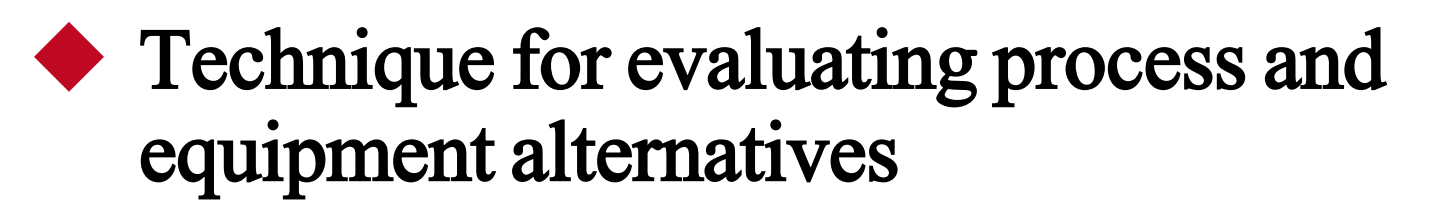

- ◆ Objective is to find the point in dollars and units at which cost equals revenue
- ◆ Requires estimation of fixed costs, variable costs, and revenue

◆ Fixed costs are costs that continue even if no units are produced

◆ Depreciation, taxes, debt, mortgage payments

◆ Variable costs are costs that vary with the volume of units produced

◆ Labor, materials, portion of utilities

◆ Contribution is the difference between selling price and variable cost

### **Assumptions**

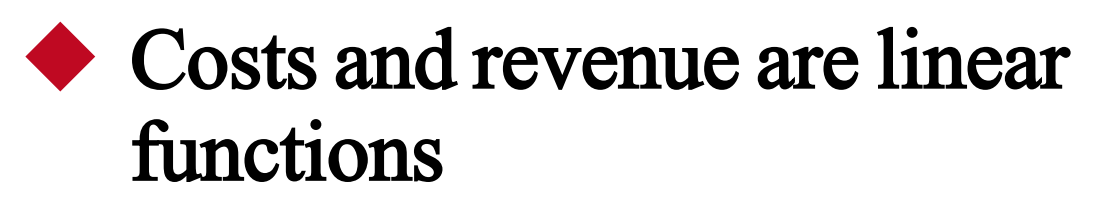

◆ Generally not the case in the real world

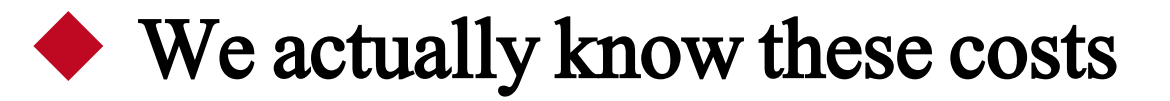

◆ Very difficult to verify

◆ Time value of money is often ignored

Break-Even Analysis

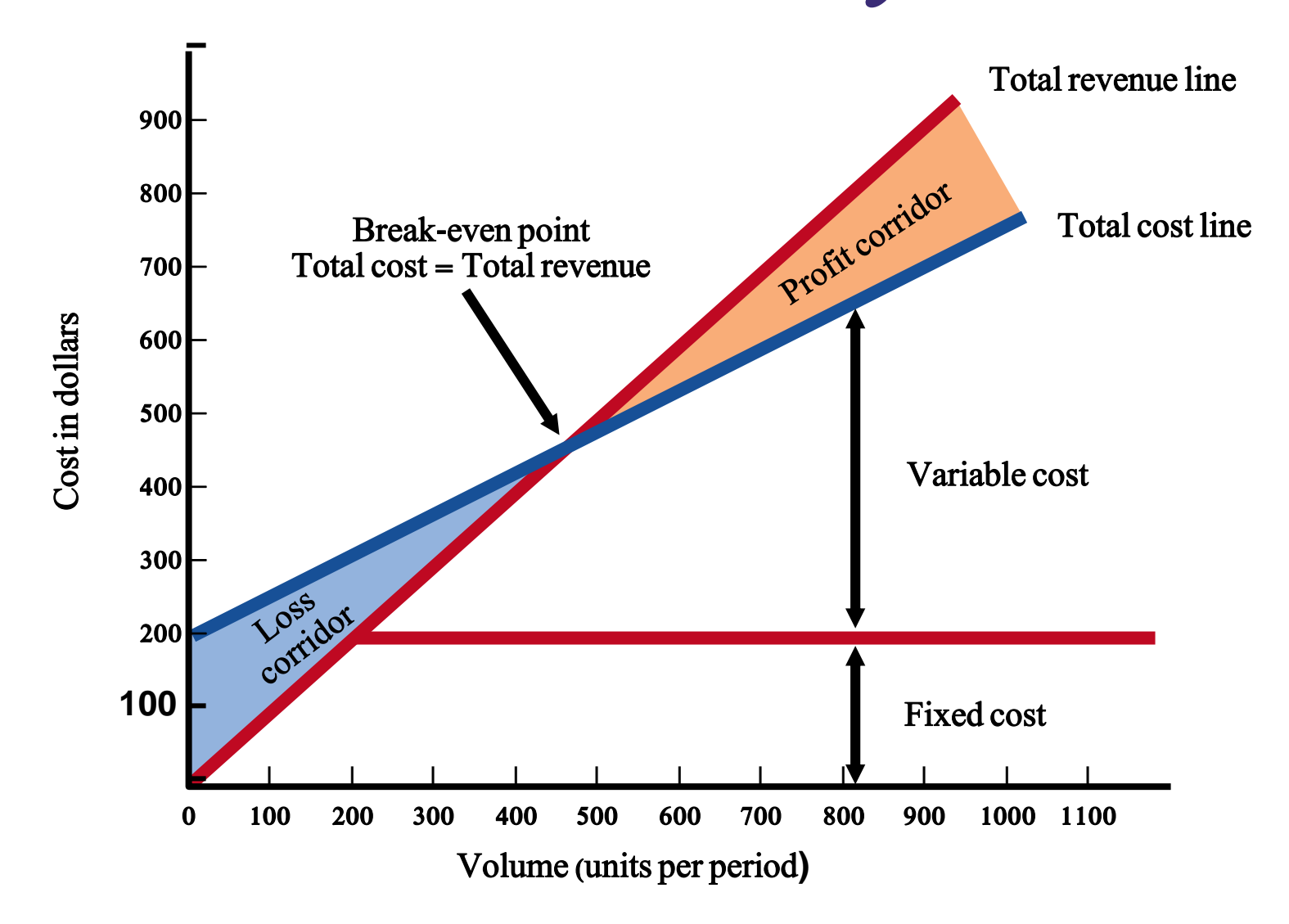

- $BEP_x = \text{break-even point in units}$
- $BEP<sub>s</sub>$  = break-even point in dollars
	- $P =$  price per unit (after all discounts)

 $x =$  number of units produced

$$
TR = total revenue = Px
$$

- $F =$  fixed costs
- $V = \text{variable cost per unit}$
- $TC =$  total costs =  $F + Vx$

#### Break-even point occurs when

$$
TR = TC
$$
  
or  

$$
P^*x = F + V^*x
$$

$$
B E P_x = \frac{F}{P - V}
$$

- $B E P_x = \text{break-even point in units}$
- $BEP_s$  = break-even point in dollars
	- $P =$  price per unit (after all discounts)

$$
BEP_{\$} = BEP_{*}P
$$

$$
= \frac{F}{P-V} * P
$$

$$
= \frac{F}{(P-V)P}
$$

$$
= \frac{F}{1-V/P}
$$

 $x =$  number of units produced

$$
TR = total revenue = Px
$$

- $F =$  fixed costs
- $V = \text{variable cost per unit}$

$$
TC = total \, \text{costs} = F + \, Vx
$$

$$
\begin{aligned} \text{Profit} &= TR - TC \\ &= P^*x - (F + V^*x) \\ &= P^*x - F - V^*x \\ &= (P - V)^*x - F \end{aligned}
$$

### Break-Even Example

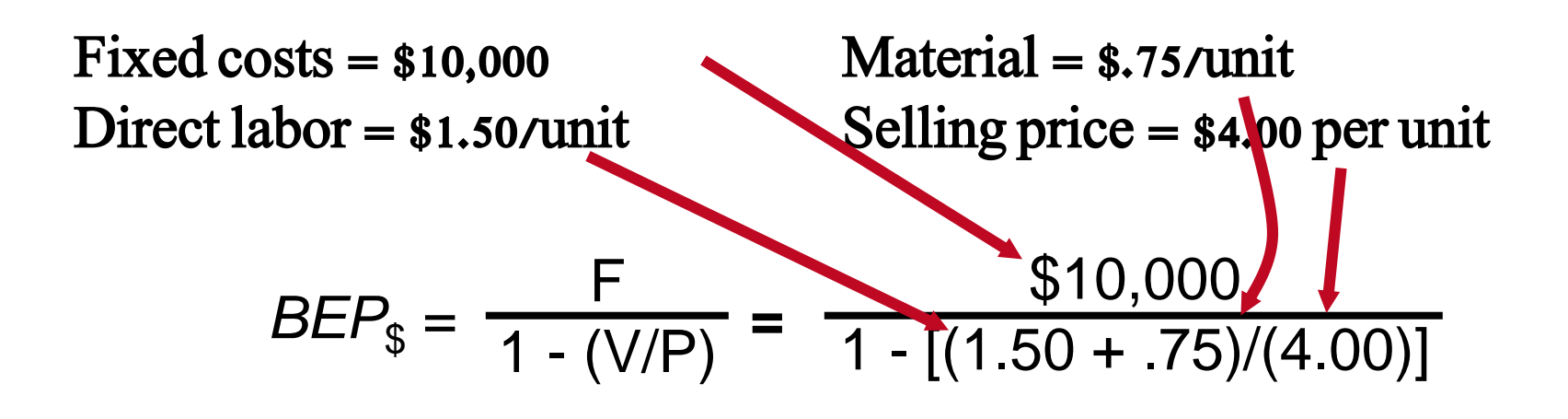

### Break-Even Example

Fixed costs =  $$10,000$  Material =  $$.75/unit$ 

Direct labor =  $$1.50$ /unit Selling price =  $$4.00$  per unit

$$
BEP_{\$} = \frac{F}{1 - (V/P)} = \frac{\$10,000}{1 - [(1.50 + .75)/(4.00)]}
$$

$$
= \frac{\$10,000}{.4375} = \$22,857.14
$$

$$
BEP_{x} = \frac{F}{P-V} = \frac{\$10,000}{4.00 - (1.50 + .75)} = 5,714
$$

Break-Even Example

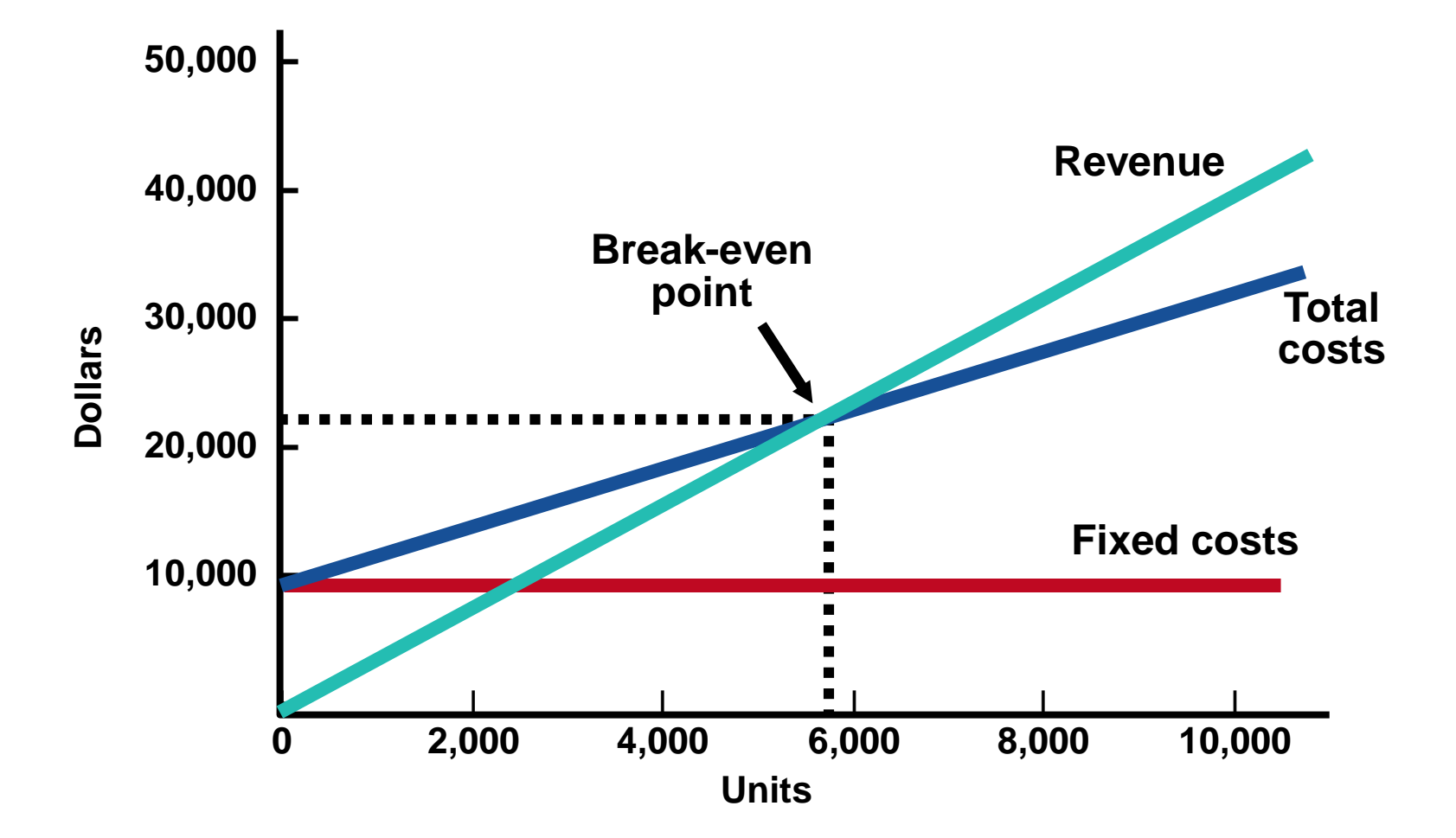

Excel Tool – Goal Seek

Data  $\rightarrow$  What-if  $\rightarrow$  Goal Seek **–** 900 – Total revenue line Profit corridor 800 – Break-even point Total cost line Total cost = Total revenue 700 – Cost in dollars Cost in dollars 600 – 500 – Variable cost 400 – 300 – Loss Lossdor 200 – **100 –** Fixed cost **<sup>|</sup>– <sup>|</sup> <sup>|</sup> <sup>|</sup> <sup>|</sup> <sup>|</sup> <sup>|</sup> <sup>|</sup> <sup>|</sup> <sup>|</sup> <sup>|</sup> <sup>|</sup>** 0 100 200 300 400 500 600 700 800 900 1000 1100 Volume (units per period**)**

#### Regents Park Publishers

### T<sub>1</sub>LM<sub>2</sub>

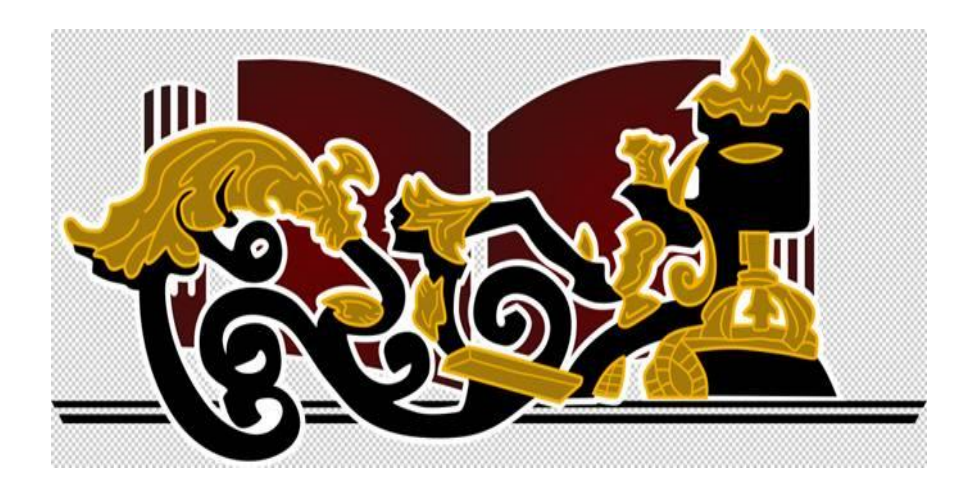

End